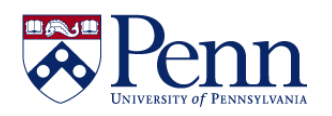

Report filters can be applied to the entire report or to individual elements like sections, tables, or graphs. They limit the data displayed but not the data retrieved by the query from the data source. There are 2 types of report filters.

- **Simple** These are quick and easy filters that can filter only on single values and are applied to a whole report, not an entire document or individual report elements.
- **Standard** These are the most flexible type of report filter because they can use any filter operator and can filter on single values or lists of values.

Filtering procedures are very similar in HTML and Applet modes so we will not differentiate here.

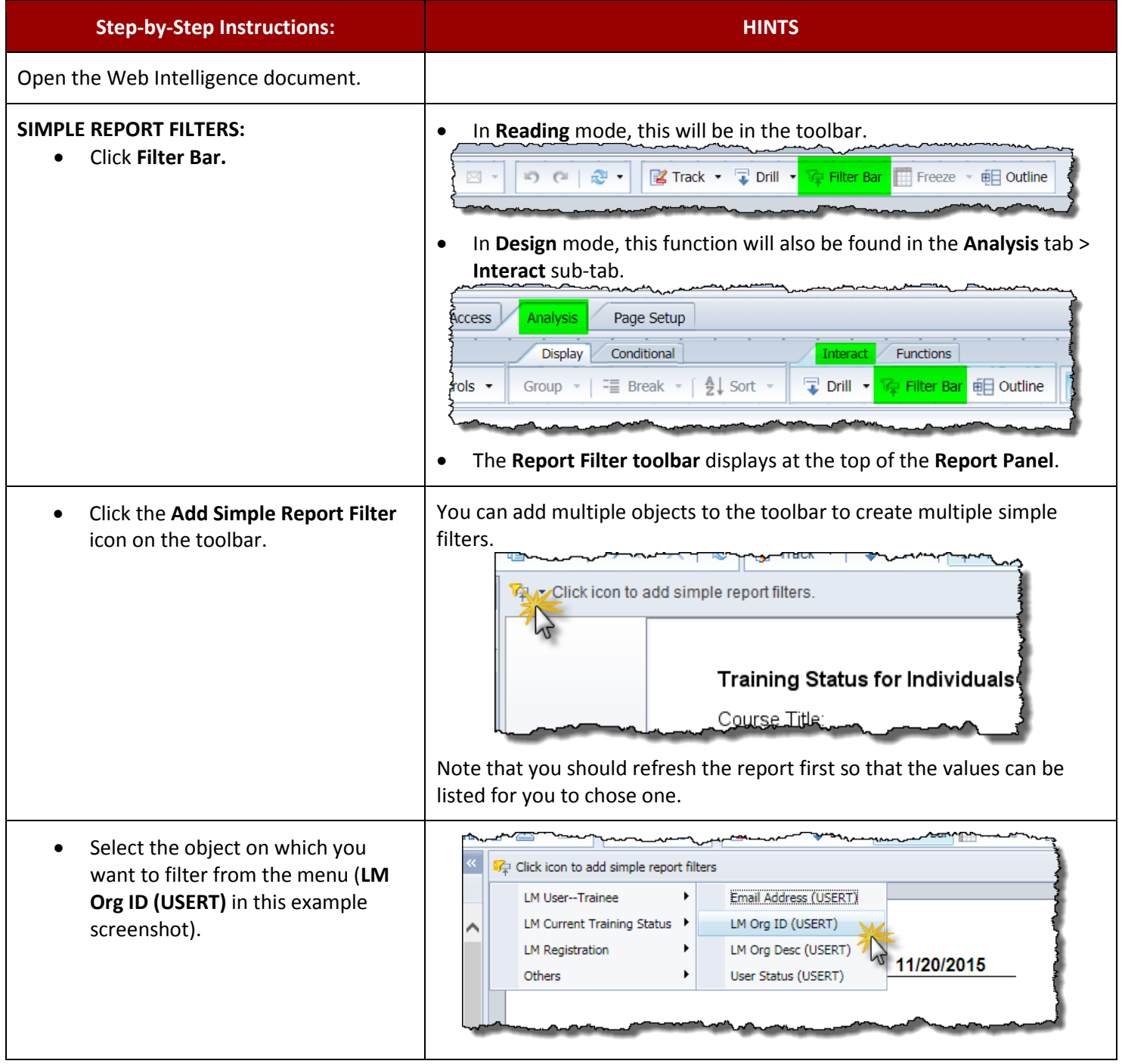

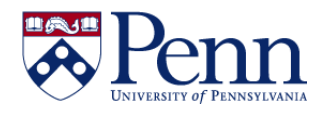

## **How to Add a Report Filter**

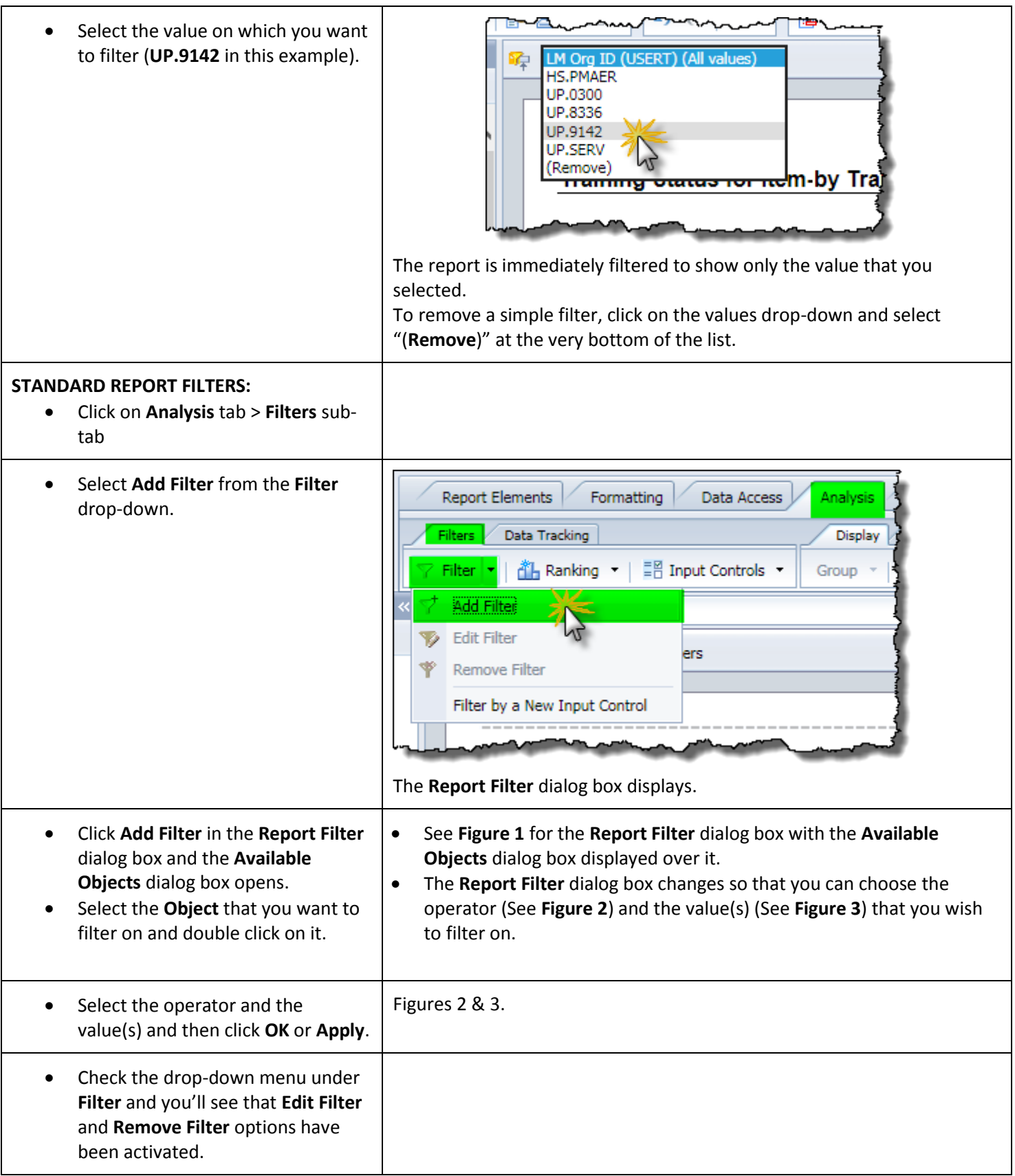

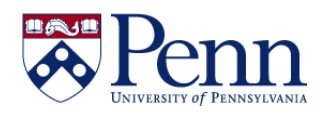

## **FIGURE 1. Add Filter** and select **Object**.

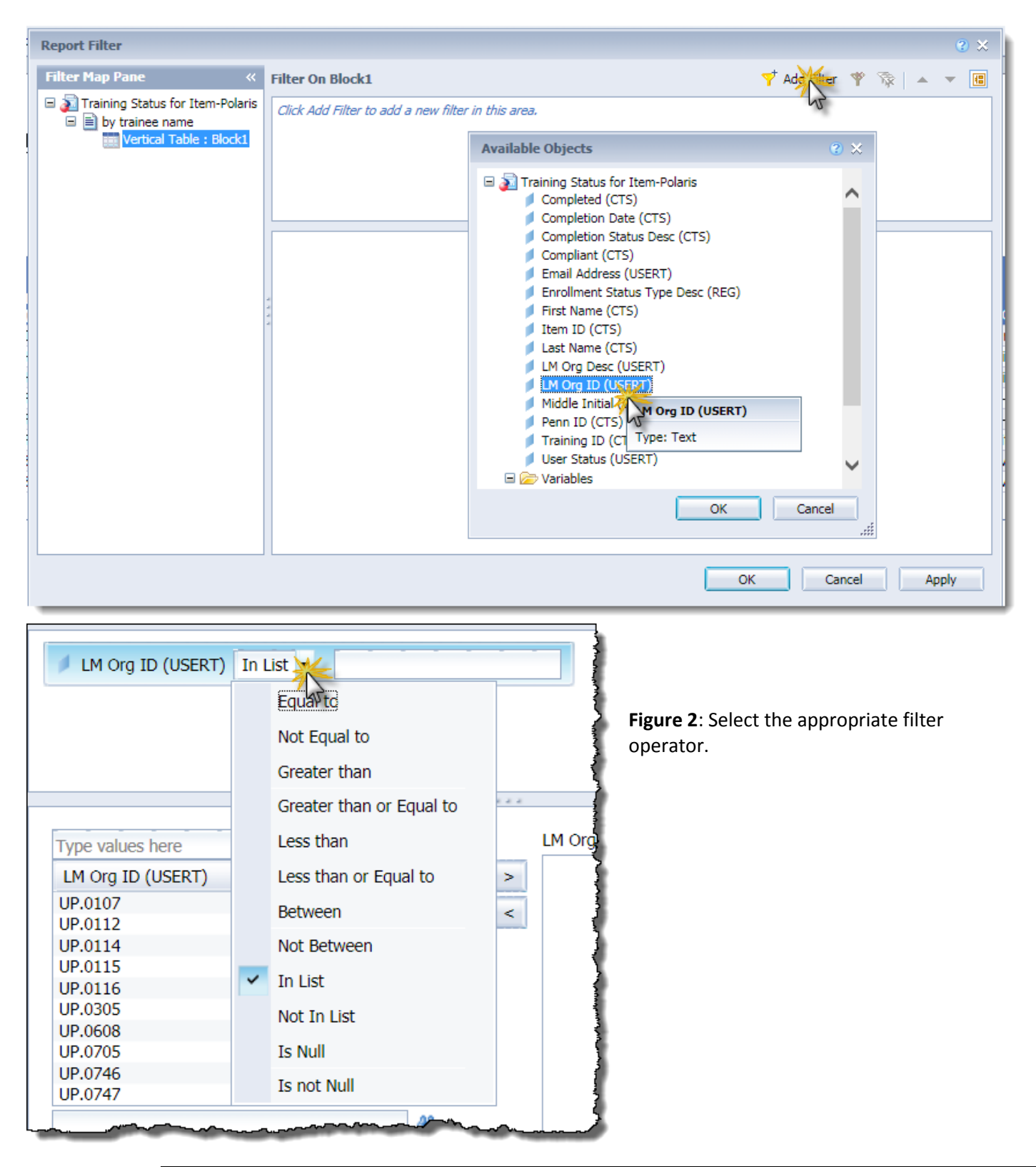

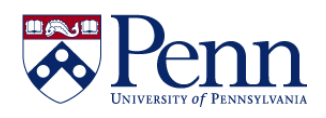

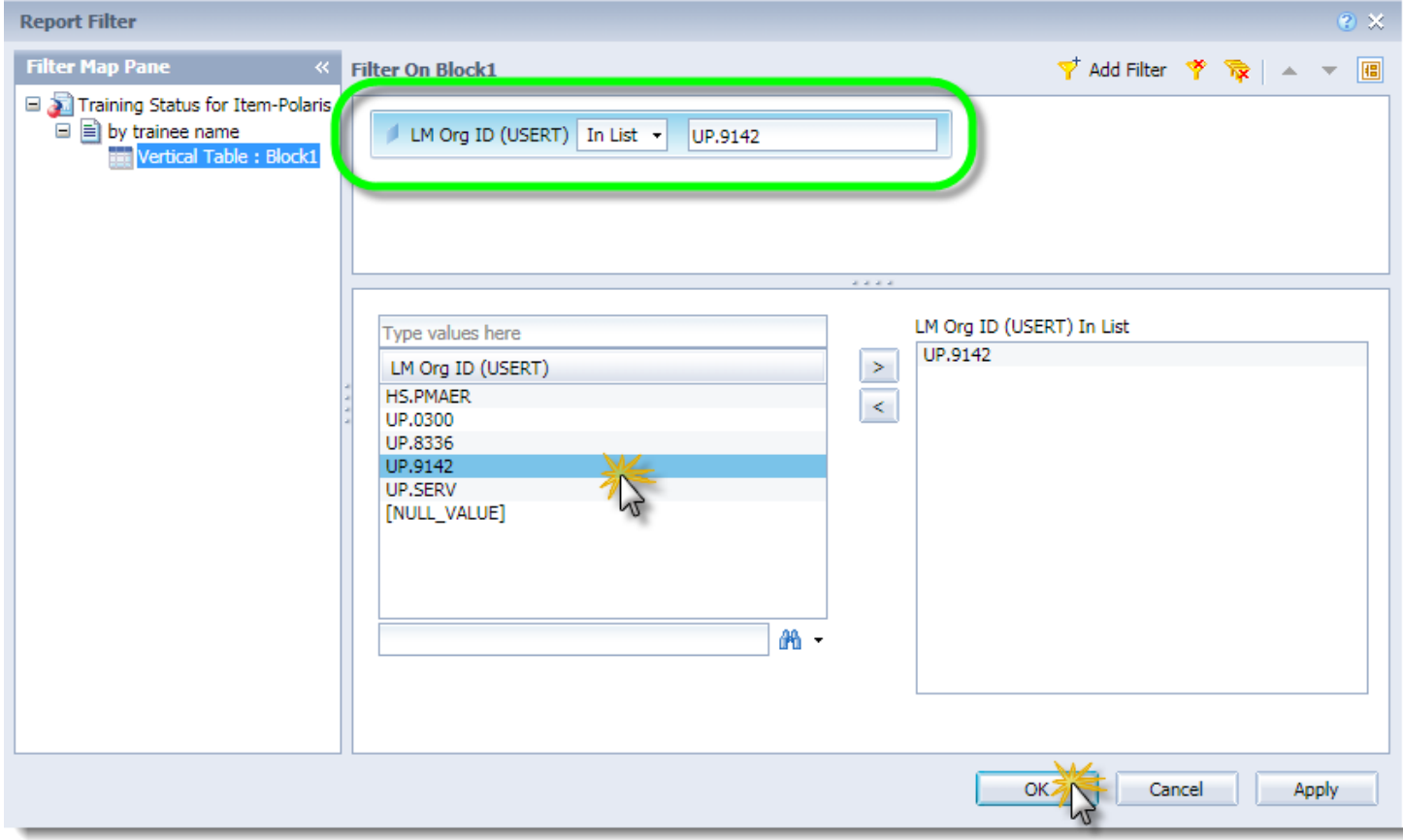

**Figure 3:** The completed **Report Filter** dialog box, ready to click **Apply** and then **OK**.